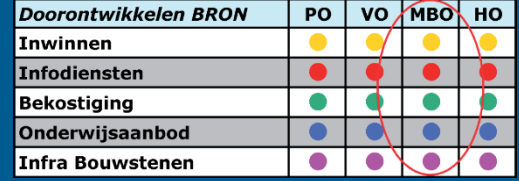

Wiebe Buising, OCW Geesje Elting, DUO

# Gebruikersdag 1 februari 2016

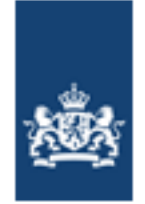

Dienst Uitvoering Onderwijs Ministerie van Onderwijs, Cultuur en Wetenschap

# saMBO-ICT

# Planning en implementatie

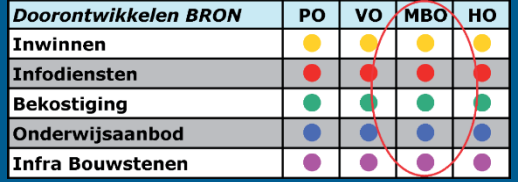

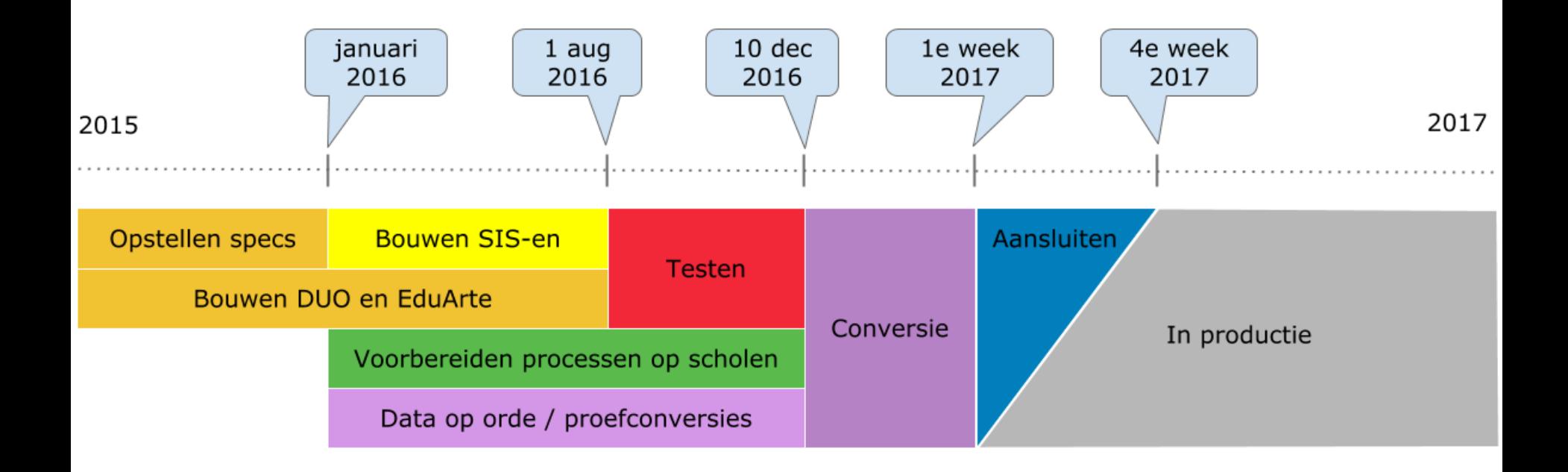

Internet: [www.sambo-ict.nl/programmas/doorontwikkelen-bron](http://www.sambo-ict.nl/programmas/doorontwikkelen-bron)

# Implementatie en planning

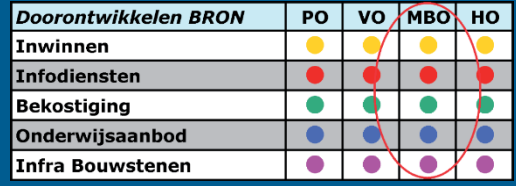

### Implementatie activiteiten

Voorbereiding

- Brief aan de CvB's  $\boxtimes$
- Vaste contactpersoon per instelling  $\boxtimes$
- Startbijeenkomst voor contactpersonen  $\boxtimes$
- Implementatieplan voor de instellingen  $\boxtimes$
- Themabijeenkomst data op orde / proefconversies  $\boxtimes$
- Draaiboek data op orde / proefconversies  $\boxtimes$
- Bezoek per instelling (eerste kwartaal)
- Monitoring voortgang bij de instellingen
- Themabijeenkomst veldtest (mei/juni)
- Draaiboek veldtest (mei/juni)

# Implementatie en planning

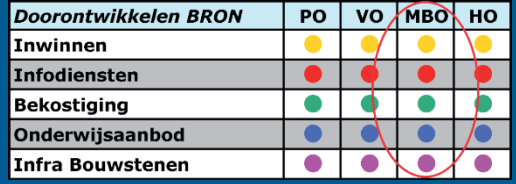

### Implementatie activiteiten

#### **Livegang**

- Themabijeenkomst livegang (november)
- Draaiboek livegang (november)

Nazorg

• Themabijeenkomst evaluatie (februari/maart)

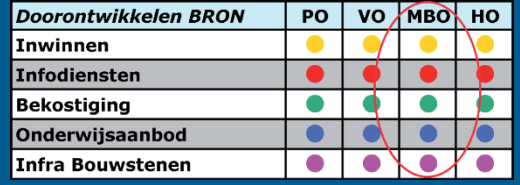

### Toelichting - Conversie

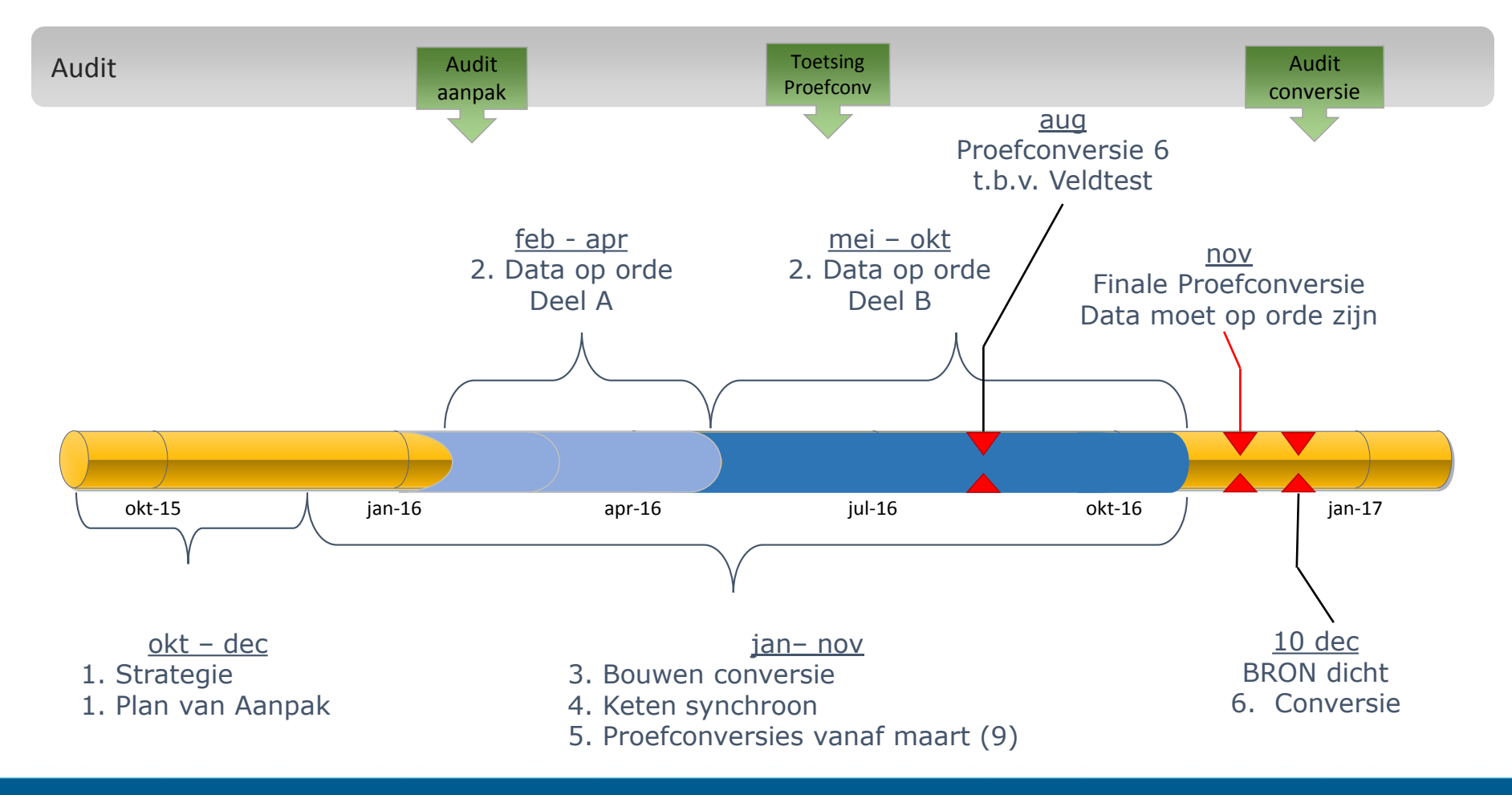

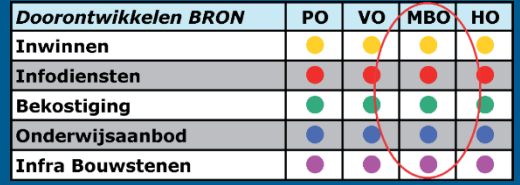

### Toelichting - Data-analyse

De resultaten per 15 januari 2016

- Totaal 40 controles
	- Deel A: Analyse en aanpassing vereist door Instelling
	- Deel B: Conversie kan deel oplossen, rest analyse en aanpassing door instelling
	- Deel C: Conversie kan het volledig oplossen, geen actie instellingen vereist
- 24 controles : 0 meldingen of niet van toepassing
- 09 controles : Deel A, totaal 15.630 (4958, 4244, 2965, 2788, 522, 114, 37, 1, 1)
- 03 controles : Deel B, totaal 7.879 (7432, 263, 184)
- 04 controles : Deel C, totaal 4.754.350

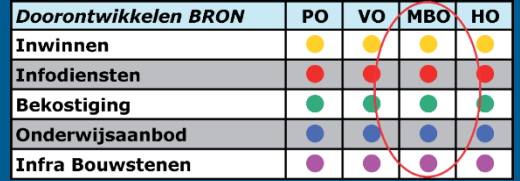

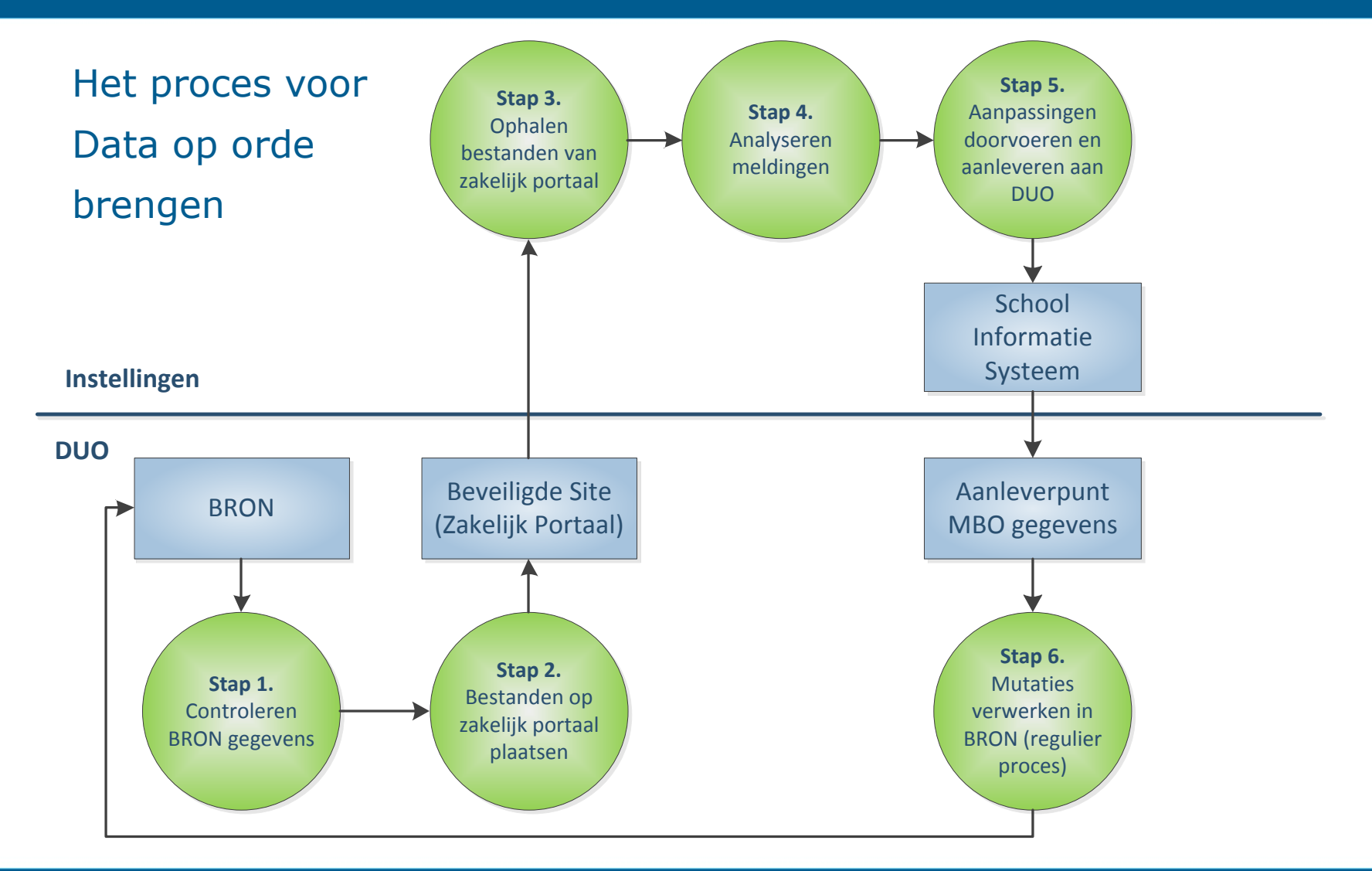

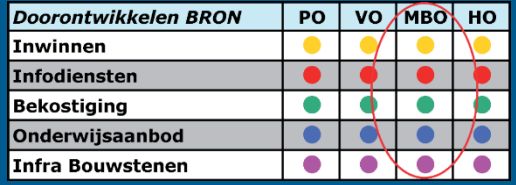

### Terugkoppeling regiosessies

- Meldingenbestand
	- Opleidingencode wordt aangepast
	- Controlenummers worden toegevoegd aan bestand
	- Extra tabblad met indexering: controlenr., meldingencode en categorie (A,B,C)
	- Locatiecode (NHR) kan niet toegevoegd aan het bestand
	- Datum diploma kan toegevoegd aan het bestand (tot mei)
- Inhoudelijk
	- Dubbele diploma's: wordt veel gemeld en is in onderzoek
	- Actieve BPV's, omzetting leerbedrijf-id wordt altijd teruggekoppeld
- Er wordt een nieuw bestand + draaiboek opgeleverd

## Doorontwikkelen BRON mbo

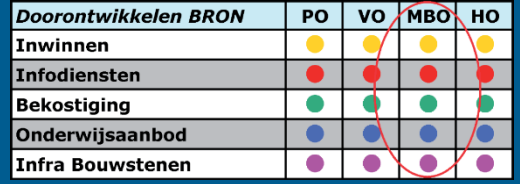

# VRAGEN

# Doorontwikkelen BRON mbo

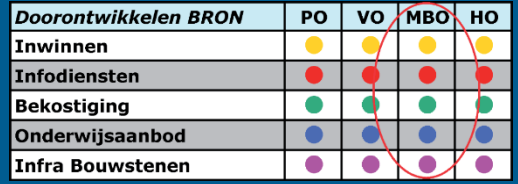

#### Meer informatie:

- Internet: www.sambo-ict.nl/programmas/doorontwikkelen-bron
- Email: Implementatie-bron@duo.nl

#### Wiebe Buising, OCW Programmamanager

#### Doorontwikkelen BRON mbo

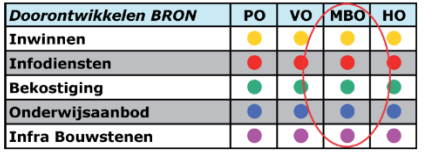

Patries van de Kamp, DUO Projectleider implementatie Henk-Jan van Ginkel, saMBO-ICT Implementatiemanager

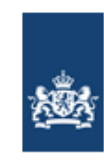

Dienst Uitvoering Onderwijs Ministerie van Onderwijs, Cultuur en Wetenschap

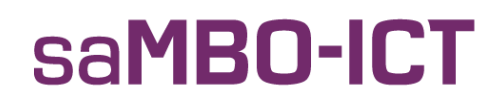